# <span id="page-0-0"></span>*Topic Analysis in AceMap*

# *Hao Lu*

## *With group members Zhengtian Xu, Yiyi Shen, and Ziming Cheng*

*5130309109*

*June 24, 2016*

## **Contents -**

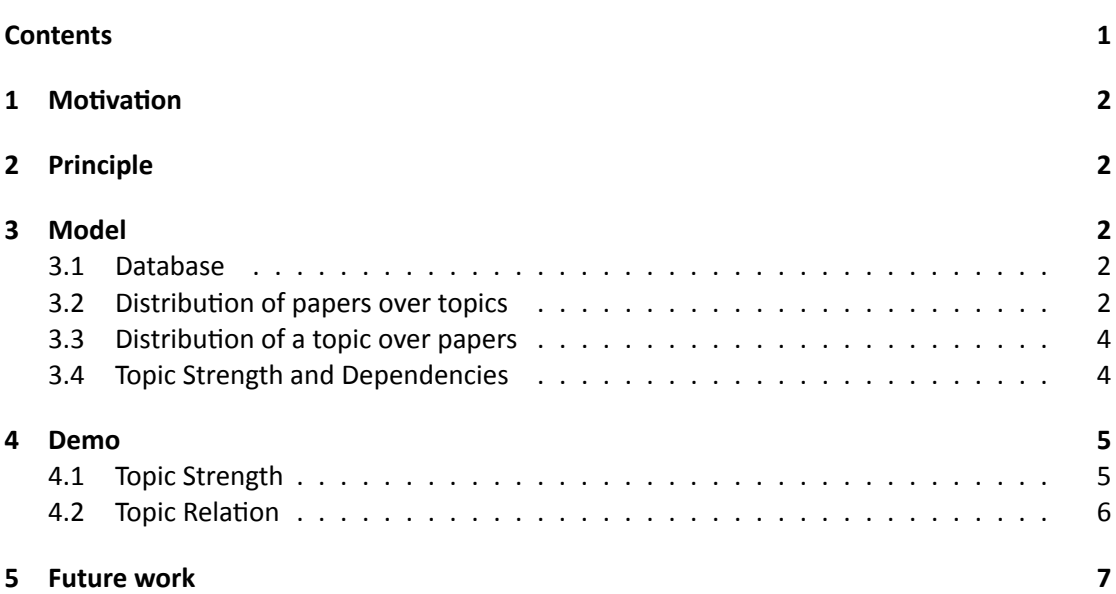

#### <span id="page-1-0"></span>**1 Motivation -**

- Exploit the idea of Data Mining: find what's under the explicit statistics, rather than just visualize plain data.
- Design an algorithm for calculating the trend of a topic and deciding the dependencies between topics.
- Deploy the algorithm in AceMap: most theoretical algorithms are not practical, thus we need a tradeoff between being pragmatic and precise.

#### <span id="page-1-1"></span>**2 Principle -**

The popular algorithms for topic analysis often use LDA models, which is used on a set of untagged papers. After iterative clustering, the papers will be clustered into different topics. As a result, we can get two kinds of distributions, that is, distribution of papers over topics, and distribution of topics over papers. As you might have expected, this is a rather time-consuming process.

### <span id="page-1-2"></span>**3 Model -**

#### <span id="page-1-3"></span>**Database**  $3.1$

The database from Microsoft is a powerful one, with topics already labeled among keywords.

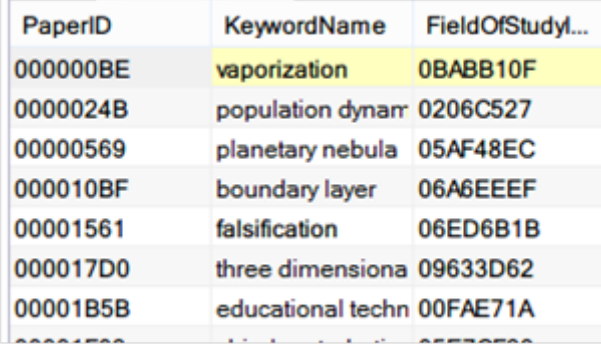

However, we must acknowledge that the data is in a poor manner. The topics are in a treelike hierarchy. Sometimes one subtopic may belong to multiple topics in different layers, with confidence or probability. This makes our work difficult. So we design a recursive procedure for classifying a topic's related, parent topics.

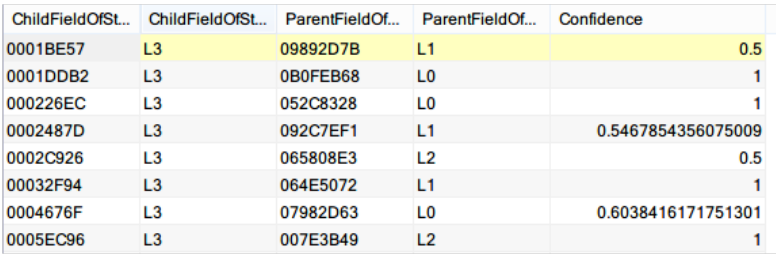

#### <span id="page-1-4"></span>Distribution of papers over topics  $3.2$

For each paper, we get the distribution over topics in the following way:

1. Gather the papers that this paper has referred to.

- 2. For each reference, get the topics that the keywords map to.
- 3. For each topics, follow the hierarchy and get the topics in the layer we want.

In this way we'll get a probabilistic distribution.

```
1 def collectPhi(fieldID):
2 f = codecs.open(fieldID + ".phi",
3 encoding="utf−8", mode="w")
4
 \overline{5} \overline{1} \overline{2} # Need to fill in the user and passwd.
 6 connection = MySQLdb.connect(...)
7
8
9 \vert cursor = connection.cursor()
10
11 \parallel # Find all related topics
12 cursor.execute(
13 \parallel "SELECT<sub>U</sub>ChildFieldOfStudyID, Confidence
14 ␣␣␣␣␣␣␣␣FROM␣FieldOfStudyHierarchy
15 |uuuuuuuuuWHERE<sub>U</sub>ParentFieldOfStudyID<sub>U</sub>=<sub>u</sub>'{}'".format(fieldID))
16 \parallel fields = cursor.fetchall()
17 print len(fields)
18 \parallel #for i in fields:
19 \parallel # print i
20
21 \parallel # Find all papers in a specific topic
22 for field in fields + ((fieldID, 1),):
23 print field
24 cursor.execute
25 No. 25 No. 25 No. 25 No. 25 No. 25 No. 25 No. 25 No. 25 No. 25 No. 25 No. 25 No. 25 No. 25 No. 25 No. 25 No
26 | UUUUUUUUUUUUUUEFrom<sub>u</sub>PaperKeywords
27 |UUUUUUUUUUUUUUWhereUFieldOfStudyIDMappedToKeyword
28 |uuuuuuuuuuuuuuuuuuu'{}'".format(field[0]))
29 \vert result = cursor.fetchall()
30
31 \parallel \parallel \parallel \parallel \parallel Find information of each paper
32 for paper in result:
33 cursor.execute
34 CONSTRUCTURE ("SELECT<sub>U</sub>PaperID,
35 |uuuuuuuuuuuuuuuuuu<sup>p</sup>aperPublishYear,uPaperRank
36 | UNUUNUUNUUNUUNUUNEROM<sub>U</sub>Papers
37 | ULIULULULULULULULULUWHERE<sub>U</sub>PaperID<sub>U</sub>=<sub>U</sub>'{}'
38 \sqrt{2}39 \vert40 cursor.execute(
41 | SELECT<sub>1</sub>*
42 ␣␣␣␣␣␣␣␣␣␣␣␣␣␣␣␣FROM␣PaperKeywords
43 | uuuuuuuuuuuuuuuuuuuuuuuukHERE<sub>U</sub>PaperID<sub>U</sub>=<sub>u</sub>'{}'".format(paper[0]))
44 \parallel keywordNum = len(cursor.fetchall())
45 f.write(arr[0])
46 \left[\right] f.write(u"\t")
```

| 47 | f.write(str(arr[1]))                            |
|----|-------------------------------------------------|
| 48 | f.write( $u''$ \t")                             |
| 49 | f.write $(\text{str}(\text{arr}[2] / 10000.0))$ |
| 50 | f.write( $u''$ \t")                             |
| 51 | f.write(str(keywordNum))                        |
| 52 | f.write( $u''$ \t")                             |
| 53 | f.write(str(field[1]))                          |
| 54 | f.write( $u''\n\$ n')                           |
| 55 |                                                 |
| 56 | connection.close()                              |
| 57 | f.close()                                       |

Code Listing 1: collectPhi()

#### <span id="page-3-0"></span>Distribution of a topic over papers 3.3

For each topic in the layer we want, we generate its distribution in the following way:

- 1. Find all child topics.
- 2. For each child topic and the topic itself, find papers belonging to the topic.

The program for this is not completed by me, so I'll not post it here.

#### <span id="page-3-1"></span>**Topic Strength and Dependencies** 3.4

With the two kinds of distributions, we can perform many valuable calculations. For example, we can collect all papers related to a topic, thus forming its strength or evolution pattern. Also, we can get the dependency between two topics, thus generating a dependency graph.

```
1 def calculateStrength(paperYear,
2 paperRank, paperKeywordNum, paperConfidence):
3 strength = [0] * 120
4 | num = [0] * 120
5 connection = MySQLdb.connect(...)
6 cursor = connection.cursor()
7 cnt = 0
8 try:
9 for paper in paperYear.keys():
10 \vert11 \vert rank = paperRank[paper]
12 keywordNum = paperKeywordNum[paper]
13 Confidence = paperConfidence[paper]
14 paperStrength = rank / keywordNum * Confidence
15 strength[year − baseYear] += paperStrength
16 de la num[year − baseYear] += 1<br>17 de cursor.execute(
              cursor.execute(
18 | The Contract of the MSELECT<sub>LI</sub>Paper ID
19 | www.wwwwwwwwwadangerReferences
20 | UNDUNUNUNUNUNUNUNUNHERE<sub>U</sub>PaperReferenceID<sub>U</sub>=<sub>U</sub>'{}'".format(paper))
21 | citations = cursor.fetchall()
22
23 \parallel for citation in citations:
```

```
24 | \sqrt{100} if citation[0] in paperYear:
25 citationStrength =
26 paperStrength * alpha / len(citations)
27 strength[paperYear[citation[0]] − baseYear]<br>28 <sup>+=</sup> citationStrength
                                                          += citationStrength
29 cnt += 1
30 \frac{1}{20} \frac{1}{20} \frac{1}{20} \frac{1}{20} \frac{1}{20} \frac{1}{20} \frac{1}{20} \frac{1}{20} \frac{1}{20} \frac{1}{20} \frac{1}{20} \frac{1}{20} \frac{1}{20} \frac{1}{20} \frac{1}{20} \frac{1}{20} \frac{1}{20} \frac{1}{20} \frac{1}{20} \frac{1}{231 print cnt
32 except Exception:
33 pass
34 \left| \right| \left| \right| \left| \right| \left| \right| \left| \right| \left| \right| \left| \right| \left| \right| \left| \right| \left| \right| \left| \right| \left| \right| \left| \right| \left| \right| \left| \right| \left| \right| \left| \right| \left| \right| \left| \right| \left| \right| \left| \right| \left| \right| \left| \right| \left| \right| 
35 connection.close()
36 creturn strength, num
```
Code Listing 2: calculateStrength()

#### <span id="page-4-0"></span>**4 Demo -**

The visualization is mainly finished by the two girls in our group. I and Zhengtian Xue also contributes in some aspects.

#### **Topic Strength** 4.1

Here I select two topics under Data Mining and show the results of ours compared to the results now on AceMap.

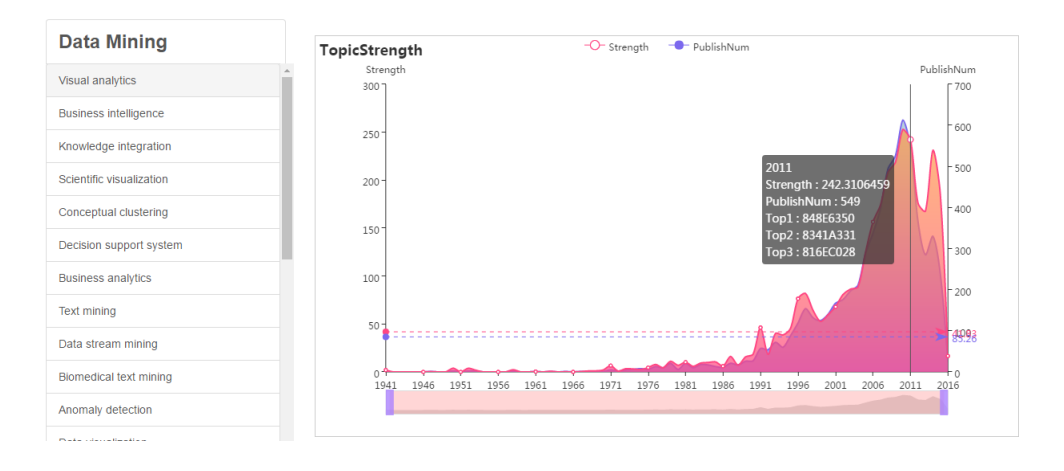

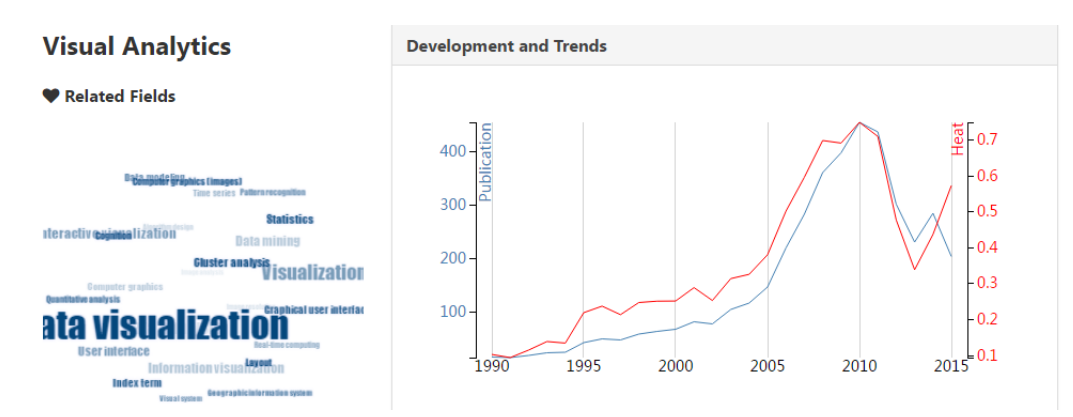

You'll see we've get a smoother and more reasonable strength. For example, you can see that in recent years, although the number of publication falls (which may be because of an incomplete database), the strength doesn't fall that much. This corresponds to our expectation.

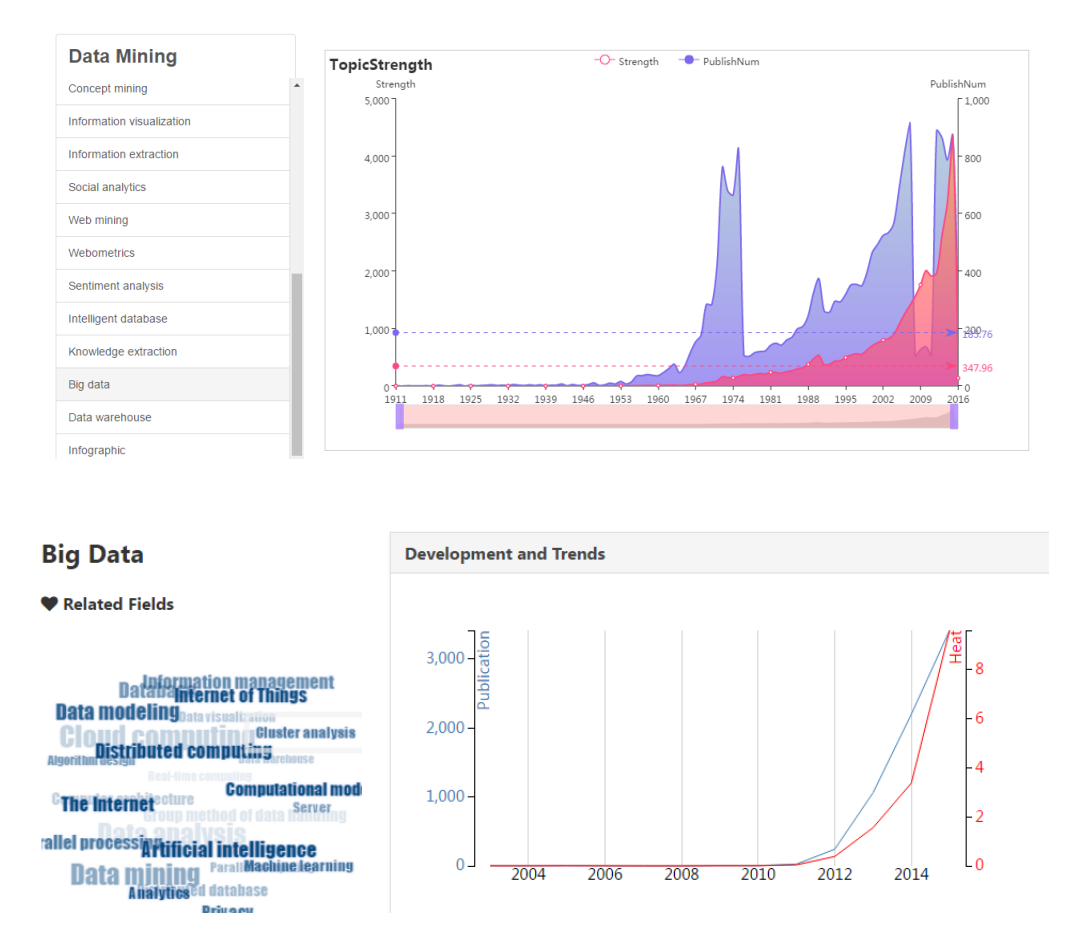

Here we'll get another view. You'll see that maybe due to the false classification of the database, the number of papers changes very abnormally. However, strength here is a good indicator, since it's very smooth and grows to our expectation.

#### **Topic Relation** 4.2

We can also show the relation among topics by their dependencies.

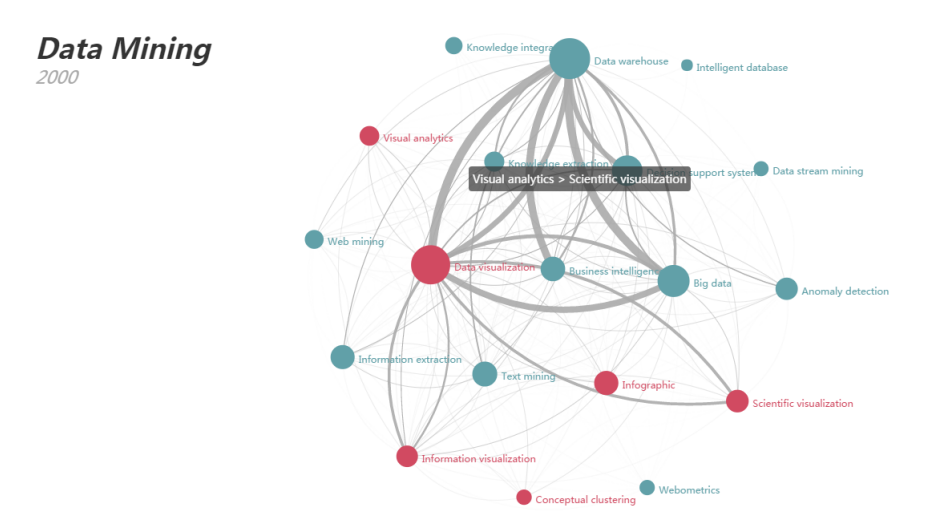

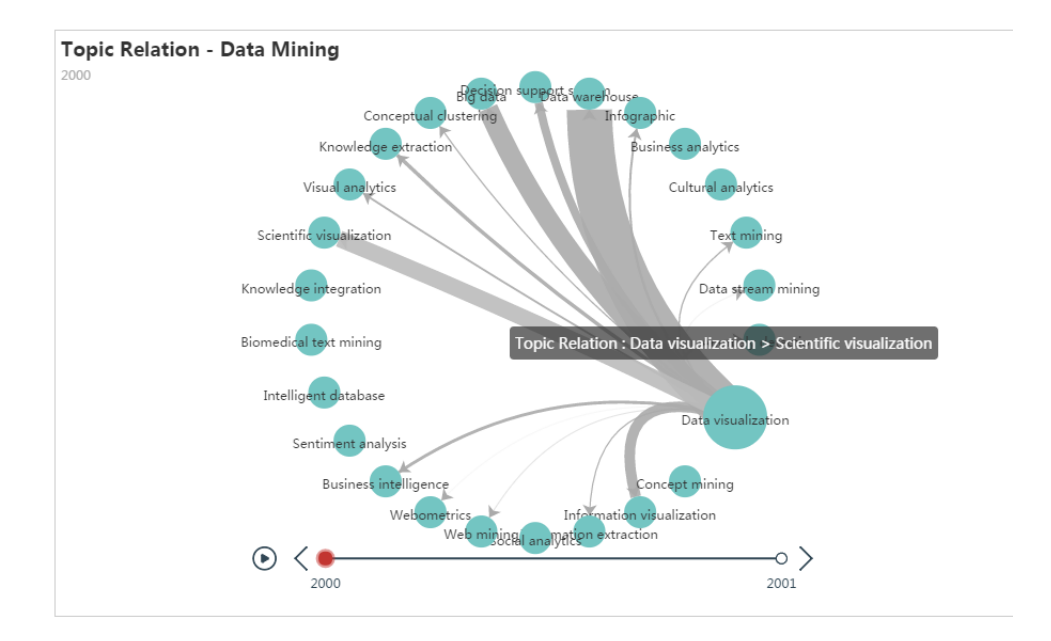

#### **5 Future work -**

- The program is still not fast enough. The very bottleneck is the cost of accessing the database.
- Many internal procedures are not integrated.
- Further analysis of the data we collect is available such as timeline and evolution of topics.
- We'll try to cover all CS topics in the future.